**IStonsoft USB Data Recovery Crack Free**

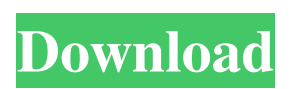

# **IStonsoft USB Data Recovery Crack + License Code & Keygen [Mac/Win]**

iStonsoft USB Data Recovery is an easy-to-use utility that can be used to safely recover data from corrupted USB drives, including files, photos, videos, and music. Free Ultra-Convert Video Converter PRO 1.0.42.4.135 Free Ultra-Convert Video Converter allows you to convert your videos between all popular video and audio formats.It also supports video converter from DV, HDV, DVLA, SWF, MJPEG, JPEG, DAT, RM, RIFF, ASF, FLI and many others to convert. It can be used to convert video from both computer and camcorder without any RAM or CPU limit. Ultra-Convert Video Converter Features: 1.Support all popular video and audio formats and all container formats. 2.Trim, crop, rotate and set effects on videos. 3.Reorder or rename the files with the common filters. 4.Convert between video and audio, extract the audio track in video. Ultra-Convert Video Converter Features: 1. Support all popular video and audio formats and all container formats. 2. Trim, crop, rotate and set effects on videos. 3. Reorder or rename the files with the common filters. 4. Extract audio track in video. 5. Support batch converting. 6. Support converting from all kinds of portable audio devices such as iPod, iPhone, MP3 players, iPod Nano, iPad and many more. 7. Support batch converting, the multiple files can be converted all at once and the output folder is the same as input folder. 8. Built in Video player 9. Built in Render engine 10.Support animated gif, flash, rar, zip, iso, etc. 11.Supports video conversion among mobile phones, iPod, iPhone, PSP, Zune, MP3 players, and many more devices and operating systems. 12.Support Windows Vista and Windows XP. 13.Supports AVI, MPEG, WMV, ASF, MP4, MKV, MOV, mpeg, avi, 3GP, 3GP2, FLV, VOB, RM, RMVB, WTV, OGM, OMX, XVID, RMVB, Wmv, QT, RTP, WEBM, WebM, MP3, MKA, FLAC, WMA, Vorbis, QC

#### **IStonsoft USB Data Recovery Crack+**

iStonsoft USB Data Recovery Cracked Accounts is a useful application that allows you to recover files from a wide range of file formats, including videos, photos, documents, archives and anything else that is stored on a USB drive. File types supported: videos, photos, documents, archives,.exe, and much more! Features: Recovers data from USB drives (including external hard disks) with only a few mouse clicks! View files in folders; recover what interests you much easier! Simple, intuitive interface; this application is suitable even for those of you who do not posses advanced computer skills! Support for a wide range of file formats! Key features: Stores data on a USB drive; Recovers accidentally deleted files and easily recover files from USB drives that have become corrupted; Views discovered files right on the main window; Views discovered files on a right-side panel; Comes with the "Free Upgrade" offer! Download iStonsoft USB Data Recovery Keygen and solve issues! OS: Windows 7/Vista/XP/2000/2003/8/8.1. RAM: 1 GB List of DLL file missing after you upgrade your application to Windows 8? VirusGuard for Excel? In this case, you should perform your search in the directory in which the program is installed (%SystemRoot%\system32) because the registry keys in which it is saved are protected by a password.About cPanel cPanel is a web-based control panel for managing the hosting account information. The cPanel software gives the user an easy access to almost all the features available in the web hosting account. The cPanel web hosting account user is not required to download any software or plug-in to the account which means it can be used on almost all the web hosting softwares. The features offered by the cPanel are the following: User Control Panel: The cPanel web hosting software helps the user to manage their web hosting account from one place. From the cPanel panel user can perform the following tasks: Manage the Control Panel: The cPanel user is provided an easy access to the control panel when they log in to their web hosting account. From the control panel the user can perform the following functions: Managing the Email Accounts: The cPanel user can manage the email accounts from their web hosting account. From the cPanel email account management section, the user 09e8f5149f

### **IStonsoft USB Data Recovery With Full Keygen**

iStonsoft USB Data Recovery is a simple to use freeware that allows you to recover all deleted and corrupted files from USB storage devices. From floppies to memory cards and hard disk, USB storage devices are used to transfer files to and from computers in an easy way. However, when files are deleted from these USB devices, users lose them forever. Or, if you are too careless with these devices and accidentally remove them, it means that you can no longer access them. In most cases, when you try to recover lost or damaged files, you will find that it is very difficult to access them because they have been destroyed. Many data recovery software on the market perform well and they recover the data before it becomes irrevocably lost, but they are too complicated and pricey. They can scan your USB storage device and find the deleted files, but it might take a very long time depending on the number of files. Get the Full Version of iStonsoft USB Data Recovery today to experience a new level of speed and convenience when you recover lost or corrupted files. Features: Easy to use Windows XP/Vista/7/8/10 FTP Explorer, WinSCP, WinSCP command line Automatically rescues deleted files from USB storage devices Recovers all file types including photos, documents, music, videos, programs, archives, etc. Recovers many types of file formats including jpg, png, avi, mov, doc, htm, xls, etc. Recovers files from USB storages as many as 8 types of file systems Speed: supports the scanning and recovering process very quickly on any USB storage device Design: uses Windows Explorer's UI style Download: Main Features: Easy to use interface Windows XP/Vista/7/8/10 We designed the interface with the needs of our users in mind, in order to enhance your ability to manage and view the data files recovered. You will have an easy-to-use and intuitive interface to configure the recovery settings and preview the scans. All recovered data is displayed in a hierarchical view, providing a direct way to preview and access any of the files. As the recovery operation is performed, the result is sent to a preview window, allowing you to directly view what

### **What's New in the IStonsoft USB Data Recovery?**

iStonsoft USB Data Recovery is a professional tool for recovering files from damaged or corrupted USB drives. This program can be used to recover many different file formats, from photos and videos to office documents, archives, and.exe and.dll files. iStonsoft USB Data Recovery is able to scan all types of USB drives, including the latest ones that support NTFS file system. As well as the drives that were infected by viruses, the tool can help you to recover files from all damaged or broken USB devices. This software works regardless of whether the files are stored on the internal or external drives, which means that it can also be used to scan all the data on memory cards. Additional Functions: Multiple file support: the program recovers text, image, audio, video, spreadsheet, database, and other documents as well as graphics, flash, xps, pdf, html, and other files. View in folder: if a file has been found, this tool shows the user a preview of it in the folder, so that he may examine the original data with ease. Choose drive: through this function, the program shows the device files on which data has been found in the list. These files can be viewed in the form of a tree, so that the user can recognize all the parent folders and files. Recover deleted files: the program allows the user to select files by name, type (image, video, audio, or document), or whether they were found on the whole drive or only in a specific area. Recover files that were written to a USB drive when it was infected with a virus: the recovery process is very fast and does not require any intervention on the part of the user. Use with all USB devices: you can use iStonsoft USB Data Recovery to scan all the drives that are connected to your system, as well as all the devices that are connected to your computer via USB. Use with memory cards: the application can easily scan all the files on all the memory cards that are connected to your system. Easy operation: the user interface is simple, intuitive, and does not require any special skills. Scanning time: scanning files with the help of this program usually takes a long time. The longer the drive is, the more time is needed to find files of all types. Reporting files: by scanning all the files on the drive, iStonsoft USB Data Recovery reports the found files with their type and location. **Oper** 

# **System Requirements:**

Minimum: OS: Windows 7 Processor: Intel® Core™ 2 Duo 1.6 GHz or better Memory: 2 GB Graphics: DirectX 10 Compatible GPU Recommended: OS: Windows 7 or later Processor: Intel® Core™ 2 Quad 2.8 GHz or better Memory: 4 GB Minimum System Requirements: Processor: Intel® Core™ 2 Quad 2.8 GHz or

<https://captainseduction.fr/tesla-3000-crack-product-key-free-for-windows/>

<http://1004kshop.net/wp-content/uploads/2022/06/annabali.pdf>

<http://gomeztorrero.com/innersoft-stats-crack-2022-latest/>

<https://beingmedicos.com/disease/kernel-photo-repair-crack-full-version-free-download-for-windows-latest>

<https://www.nzangoartistresidency.com/find-with-registration-code-final-2022/>

[https://circles.nyc3.digitaloceanspaces.com/upload/files/2022/06/vVIIkGzJeoBYv5s6hFof\\_08\\_2b780b12ff10656d35](https://circles.nyc3.digitaloceanspaces.com/upload/files/2022/06/vVIIkGzJeoBYv5s6hFof_08_2b780b12ff10656d358c78238a18f438_file.pdf) [8c78238a18f438\\_file.pdf](https://circles.nyc3.digitaloceanspaces.com/upload/files/2022/06/vVIIkGzJeoBYv5s6hFof_08_2b780b12ff10656d358c78238a18f438_file.pdf)

[https://ihunt.social/upload/files/2022/06/yD3CX9lOEgubYl5BNGQx\\_08\\_453e07e6aa18bb9b521113f83548cef9\\_file](https://ihunt.social/upload/files/2022/06/yD3CX9lOEgubYl5BNGQx_08_453e07e6aa18bb9b521113f83548cef9_file.pdf) [.pdf](https://ihunt.social/upload/files/2022/06/yD3CX9lOEgubYl5BNGQx_08_453e07e6aa18bb9b521113f83548cef9_file.pdf)

[http://rydbergaren.se/wp-content/uploads/2022/06/PerigeeCopy\\_Download\\_Latest.pdf](http://rydbergaren.se/wp-content/uploads/2022/06/PerigeeCopy_Download_Latest.pdf) <http://montehogar.com/?p=9364>

[https://maxiwire.com/wp-content/uploads/2022/06/Output\\_Time.pdf](https://maxiwire.com/wp-content/uploads/2022/06/Output_Time.pdf)

<https://islandcremations.com/wp-content/uploads/2022/06/KaraokeKanta.pdf>

<https://acquire-business.com/wp-content/uploads/2022/06/YAPA.pdf>

<https://mycryptojourney.blog/wp-content/uploads/2022/06/moorfaeg.pdf>

[http://www.jobverliebt.de/wp-content/uploads/Meracl\\_MD\\_Recorder.pdf](http://www.jobverliebt.de/wp-content/uploads/Meracl_MD_Recorder.pdf)

<https://eqcompu.com/2022/06/08/systools-edb-finder-crack-free-3264bit-2022/>

<https://marketing6s.com/index.php/advert/multi-swap-crack-full-version/>

[https://now.jumpeats.com/upload/files/2022/06/VvmHHw4b5Ndi5tOTD2AC\\_08\\_453e07e6aa18bb9b521113f83548c](https://now.jumpeats.com/upload/files/2022/06/VvmHHw4b5Ndi5tOTD2AC_08_453e07e6aa18bb9b521113f83548cef9_file.pdf) [ef9\\_file.pdf](https://now.jumpeats.com/upload/files/2022/06/VvmHHw4b5Ndi5tOTD2AC_08_453e07e6aa18bb9b521113f83548cef9_file.pdf)

<https://realtorstrust.com/wp-content/uploads/2022/06/jaemjarm.pdf>

<https://kulturbon.de/wp-content/uploads/2022/06/helsran.pdf>

<https://luxvideo.tv/2022/06/08/nexus-tools-license-keygen-3264bit/>